# **36-Tafel** für Luftund Verbrennungsgase

Von

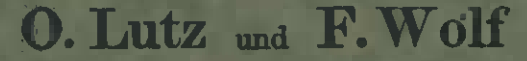

Deutsche Forschungsanstalt für Luftfahrt E.V. Braunschweig

Mit 4 Abbildungen und 5 Kurventafeln im Text. sowie einer zweifarbigen Tafel

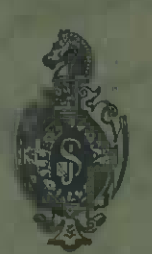

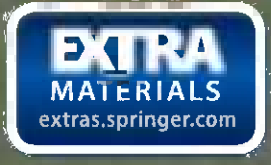

Springer-Verlag Berlin Heidelberg GmbH

1938

# **S6=Tafel für Luftund Verbrennungsgase**

Von

# **0. Lutz und F. Wolf**

Deutsche Forschungsanstalt für Luftfahrt E. V. Braunschweig

Mit 4 Abbildungen und 5 Kurventafeln im Text sowie einer zweifarbigen Tafel

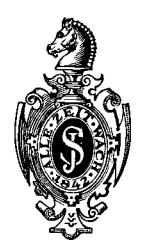

Springer-Verlag Berlin Heidelberg GmbH 1938

# **Inhaltsverzeichnis.**

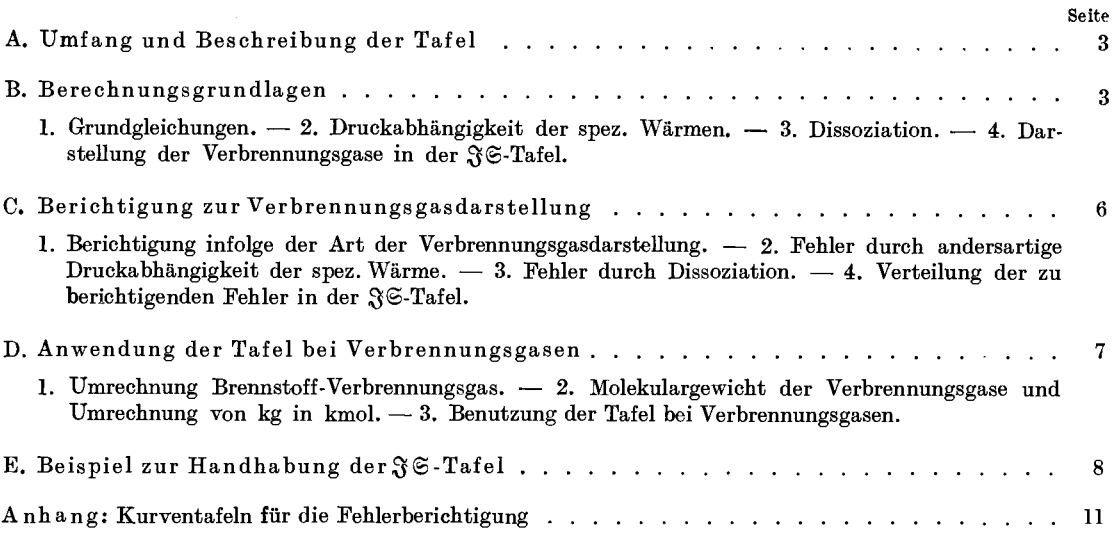

Additional material to this book can be downloaded from http://extras.springer.com

Alle Rechte, insbesondere das der Übersetzung in fremde Sprachen, vorbehalten. Copyright 1938 by Springer-Verlag Berlin Heidelberg Ursprünglich erschienen beiJulius Springer in Berlin 1938

DOI 10.1007/978-3-642-91341-9

ISBN 978-3-642-89485-5 ISBN 978-3-642-91341-9 (eBook)

Zur Durchführung von Forschungsarbeiten auf dem Gebiet der Verbrennungsgasturbinen und Verdichter ist eine genaue 36-Tafel erwünscht, die nach Möglichkeit in *einer* Darstellung alle Verbrennungsgase zu erfassen gestattet.

Die vorliegende Tafel<sup>\*</sup> benutzt die neuesten statistischen Werte, die E. Justu<sup>1,2,3</sup> über die spez. Wärmen, deren Druckabhängigkeit und über die Dissoziation mitgeteilt hat. Durch Verwendung und Erweiterung einer von O. Lutz<sup>4</sup> angegebenen Darstellung der spez. Wärmen ließen sich alle praktisch vorkommenden Verbrennungsgase mit. genügender Genauigkeit in einer Tafel zusammenfassen.

### **A. Umfang und Beschreibung der Tafel.**

Die Tafel umfaßt ein Temperaturgebiet von  $-100^{\circ}$  bis  $+1400^{\circ}$  und ein Druckgebiet von  $0.05 \text{ kg/cm}^2$  bis  $30 \text{ kg/cm}^2$ . Die Gewichtseinheit ist 1 kmol.

Die Maßstäbe \*\* sind

für Enthalpie (Wärmeinhalt)  $\mathfrak{F}: 1000 \text{ kcal/kmol} (=) 50 \text{ mm}$ ,

für Entropie  $\mathfrak{S}: 1 \text{ kcal/kmol} \cdot \text{Grad } (= 50 \text{ mm}$ .

3 und 6 sind als Differenzen von einem Nullpunkt

 $p = 1,033$  kg/cm<sup>2</sup>,  $T = 273,2^{\circ}$  K

ausgerechnet, welcher den Normen des Wärmeausschusses des VDI entspricht.

Die Tafel ist mit ihren schwarz gezeichneten  $p,\mathfrak{B},\vartheta$ -Linien ein genaues  $\mathfrak{F}$ S-Diagramm für trockene Luft.

Die rot eingezeichneten Hilfslinien und der seitlich angebrachte Maßstab ermöglichen den Übergang auf Verbrennungsgase beliebiger Zusammensetzung, wobei deren kalorische Eigenschaften durch den Faktor *ß* \*\*\* gekennzeichnet werden.

Im freien Feld der 3 6-Tafel sind Diagramme für die Bestimmung der *ß-*Werte und der Molekulargewichte *M* bei bekannter Verbrennungsgaszusammensetzung eingezeichnet. Die Gaszusammensetzung selbst kann durch die daneben angeschriebenen Gleichungen genähert auf einfache Weise aus Brennstoffanalyse und Luftüberschußzahl oder aus den Rauchgasanalysewerten bestimmt werden.

Für genaue Berechnungen sind auf S.Ilff. weitere Kurventafeln angegeben, durch die die Fehler berichtigt werden können, welche durch die Art der Verbrennungsgasdarstellung, durch Druckabhängigkeit der spez. Wärmen und durch Dissoziation entstehen.

# **B. Berechnungsgrundlagen.**

#### **1. Grundgleichungen.**

Die Berechnung stützt sich auf die von JusTI statistisch bestimmten spez. Wärmen der verschiedenen Gase<sup>3</sup>. Diese temperaturabhängigen spez. Wärmen sind für niedere Drücke (Vakuum) genau richtig, wo auch die idealen Gasgesetze

$$
p\mathfrak{B} = \mathfrak{R}T \text{ mit } \mathfrak{R} = 848 \text{ mkg/kmol} \cdot \text{Grad} = 1,986 \text{ kcal/kmol} \cdot \text{Grad} \tag{1}
$$

$$
\mathfrak{C}_n - \mathfrak{C}_n = \mathfrak{R}^{***} = 1,986 \text{ kcal/kmol} \cdot \text{Grad}
$$
 (2)

<sup>1</sup>Forschg. Ing.-Wes. 5 (1934) S. 130. 2 Forschg. Ing.-Wes. 6 (1935) S. 209.

<sup>3</sup> JusTI, E.: Spez. Wärme, Enthalpie, Entropie und Dissoziation technischer Gase. Berlin 1938.

 $4$  LuTz, O.:  $p$ <sup>2</sup>S-Tafeln, Tabellen und Diagramme. Berlin 1932.

\* Für die Lesung der Korrektur sind die Verfasser Herrn Stud.-Ass. TH. KLEINSCHMIDT zu Dank verpflichtet.

\*\* Bei der Herstellung der Tafel ließ sich ein Verziehen nicht ganz vermeiden. Abzugreifende Wärmeinhalte und Entropiewerte sind deshalb von der nächsten Netzlinie aus zu ermitteln.

\*\*\* Vgl. S. 5.

\*\*\*\* Der bisher übliche Maßstabsfaktor  $A = 1/427$  für das mechanische Wärmeäquivalent kann nach dem Vorschlag des Wärmeausschusses des VDI künftig weggelassen werden.

gelten. Die Enthalpie wird dabei mit *<sup>T</sup> <sup>0</sup>*= 273,2° K:

$$
\mathfrak{F} - \mathfrak{F}_{273,2} = \int_{T_0}^{T} \mathfrak{C}_p dT = \mathfrak{C}_{pm} (T - T_0), \qquad (3)
$$

die Entropie bei gleichem Druck:

$$
\mathfrak{S} - \mathfrak{S}_1 = \int_{T_0}^{T} \mathfrak{C}_p \frac{dT}{T} = \mathfrak{C}_p \, d \left( \ln T \right) = \mathfrak{C}_{p\overline{n}} \ln \left( T/T_0 \right) \tag{4}
$$

und die Entropie bei gleichem Volumen:

$$
\mathfrak{S} - \mathfrak{S}_1 = \int_{T_0}^T \mathfrak{C}_v d \left( \ln T \right) = \left( \mathfrak{C}_{p\overline{m}} - \Re \right) \ln \left( T/T_0 \right). \tag{5}
$$

Die mittleren spez. Wärmen  $\mathfrak{C}_{pm}$  und  $\mathfrak{C}_{pm}$  sind aus der wahren spez. Wärme  $\mathfrak{C}_p = f(T)$  graphisch bestimmt worden.

Die Parallelverschiebung der Druck- und Volumenlinie bei gleicher Temperatur ergibt sich aus

$$
\mathfrak{S} - \mathfrak{S}_1 = \mathfrak{R} \ln (p_1/p) = \mathfrak{R} \ln (\mathfrak{B}/\mathfrak{B}_1)
$$

#### 2. Druckabhängigkeit der spez. Wärmen.

Bei höheren Drücken treten Abweichungen von den Gesetzen der vollkommenen Gase auf. Diese Abweichungen konnten bis jetzt nur auf dem versuchsmäßig schwierigen kalorischen Wege gefunden werden. JUSTI hat diese Abweichungen in seinem genannten Buche<sup>3</sup> unter Berücksichtigung der neuesten Messungen in eine der Berthelotschen Zustandsgleichung ähnlichen Gasgleichung mit einbezogen, welche für Drücke bis etwa 50 kg/cm<sup>2</sup> die stark streuenden Versuchsergebnisse am besten wiedergibt. Sie lautet:

$$
p\mathfrak{B} = \mathfrak{R}T + Bp \tag{7}
$$

mit

$$
B = \frac{9}{128} \frac{\Re T_k}{p_k} - \frac{54}{128} \frac{\Re T_k^3}{p_k T^2} \,. \tag{8}
$$

Danach sind die Abweichungen der spez. Wärme

$$
\mathfrak{C}_v - \mathfrak{C}_v \sim = \frac{3 \mathfrak{B}_k p T_k^3}{T^3} \tag{9}
$$

und

$$
\mathfrak{C}_p - \mathfrak{C}_{p\infty} = 3 \left( \mathfrak{C}_v - \mathfrak{C}_{v\infty} \right) \tag{10}
$$

dem Druck verhältig;  $\mathfrak{B}_k$ ,  $T_k$ ,  $p_k$  sind die kritischen Zustandsgrößen. Die Enthalpieberichtigung wird dann bei gleichbleibender Temperatur:

$$
\Delta \Im_T = 0.1395 \frac{p}{p_k} T_k \left( 1 - 18 \frac{T_k^2}{T^2} \right) \tag{11}
$$

und die Entropieänderung bei gleichbleibendem Druck:

$$
\Delta \mathfrak{S}_p = -(\mathfrak{C}_v - \mathfrak{C}_{v\infty}) = -\frac{3\mathfrak{B}_k p T_k^3}{T^3} = -1{,}675 \frac{T_k^3 p}{T^3 p_k}.
$$
\n(12)

Die neuen  $\mathcal{X}\text{-Linien sind mit Hilfe der Gl. (7) und (8) zu berechnen.}$ 

#### 3. Dissoziation.

Der Dissoziationseinfluß ist nach Tabellen von Justi<sup>2</sup> bestimmt worden. Aus dem angegebenen Dissoziationszuwachs  $\alpha \cdot U_0$  bei I phys. at, welcher der Enthalpieberichtigung  $\Im_D$  entsprechen soll, kann die Änderung der spez. Wärme:

$$
\mathfrak{C}_{p} = \Delta \mathfrak{S}_D / \Delta T \tag{13}
$$

und der Entropiezuwachs:

$$
\mathfrak{S}_D = \Sigma \mathfrak{C}_{pD} \frac{\Delta T}{T} \tag{14}
$$

berechnet werden. Dies gilt zunächst nur für Einzelgase. Bei Gasgemischen und beginnender Dissoziation beeinflussen sich die zerfallenden Gaskomponenten noch nicht, falls sie nicht irgend-

wie dem Gas schon beigemischt sind (z. B. bei Gleichgewichtsstörungen durch raschverlaufende Vorgänge). Es kann also, wenigstens für langsam verlaufende Vorgänge, das Daltonsche Gesetz für Gasmischungen angewandt werden. Mit Berücksichtigung des Partialdruckes  $p_i = r_i p$ , wo *ri* der Volumanteil der Gaskomponenten ist, wird:

$$
\mathfrak{F}_{D} = \left[ \Sigma r_{i} \, \mathfrak{F}_{D i} \left( \frac{1,033}{r_{i} p} \right)^{1/2} \right]_{\text{CO}_{2}, \; \text{H}_{2}^{\ast} \text{O}} + \left[ \Sigma r_{i} \, \mathfrak{F}_{D i} \left( \frac{1,033}{r_{i} p} \right)^{1/2} \right]_{\text{O}_{2}, \; \text{N}_{2}} \tag{15}
$$

und

$$
\mathfrak{S}_D = \left[ \Sigma r_i \mathfrak{S}_{Di} \left( \frac{1,033}{r_i p} \right)^{1/2} \right]_{\text{CO}_2, H_2O} + \left[ \Sigma r_i \mathfrak{S}_{Di} \left( \frac{1,033}{r_i p} \right)^{1/2} \right]_{\text{O}_2, N_2}
$$
(16)

für solche Verbrennungsgas-Luftgemische, welche aus  $CO_2$ ,  $H_2O$  und den Luftkomponenten bestehen. Dabei sind für  $\mathfrak{F}_{Di}$  und  $\mathfrak{S}_{Di}$  die auf 1 phys. at bezogenen Werte der Gl. (13) und (14) einzusetzen. Im Bereich der  $\mathcal{S} \subseteq \mathcal{T}$ afel konnte der Dissoziationseinfluß der Luftbestandteile vollständig vernachlässigt werden. Es wird nochmals betont, daß dieses Dissoziationsgleichgewicht nur bei langsam vor sich gehenden Prozessen vorhanden ist. Bei rascher Abkühlung, z. B. bei raschem Entspannen, ist z. T. die Gaszusammensetzung der höheren Temperatur vorhanden, das Gleichgewicht ist "eingefroren".

Abgesehen von der Dissoziation können alle kalorischen Größen nach dem Mischungsgesetz ( 17) berechnet werden:

$$
\mathfrak{C}_p = \Sigma r_i \mathfrak{C}_{pi}, \quad \mathfrak{F} = \Sigma r_i \mathfrak{F}_i, \quad \mathfrak{S} = \Sigma r_i \mathfrak{S}_i. \tag{17}
$$

Der Berechnung der  $\mathcal{S}$ -Tafel wurde folgende Zusammensetzung der Luft:

$$
r_{\text{N}_2} = 0,7803, \quad r_{\text{O}_2} = 0,2099, \quad r_{\text{H}_2} = 0,0001, \quad r_{\text{CO}_2} = 0,0003,
$$
\n
$$
\text{Argon} + \text{übrige Edelgase: } r_r = 0,00935
$$
\n
$$
(18)
$$

zugrunde gelegt<sup>5</sup>.

#### 4. Darstellung der Verbrennungsgase in der 35-Tafel.

Die Moldarstellung der Tafel hat den Vorteil, daß für alle Mischungen von Gasen mit den thermischen Eigenschaften der Luft (im wesentlichen alle zweiatomigen Gase) das gleiche Grundnetz gilt.

Für Gase, deren Molwärmen wesentlich von denen der Luft abweichen, muß der Maßstab der Koordinaten  $\mathfrak{F}$  und  $\mathfrak{S}$  je nach der Zusammensetzung verzerrt werden, weil die Molwärmen in verschiedener Weise temperaturabhängig sind. Nach dem folgenden Näherungsverfahren von 0. LuTz gelingt es, die Molwärme eines beliebigen Verbrennungsgases in ihrer Temperaturabhängigkeit durch einen einzigen Beiwert *ß* genügend genau darzustellen. Es sei:

$$
\mathfrak{C}_p = f_1(T) + \beta f_2(T) \tag{19}
$$

die allgemeine Näherungsgleichung der temperaturabhängigen spez. Wärme eines beliebigen Verbrennungsgases,

$$
\mathfrak{C}_{pL} = f_1(T) + f_2(T) \tag{20}
$$

die exakte Gleichung für Luft (als vollkommenes Gas), wobei  $\beta = 1.0$  gesetzt ist,

$$
\mathfrak{C}_{pN} = f_1(T) + \beta_N f_2(T) \tag{21}
$$

die exakte Gleichung für das luftüberschußlose Verbrennungsprodukt eines "Normalkohlenwasserstoffes", welcher mit 85% Kohlenstoff und 15% Wasserstoff der häufigsten mittleren Brennstoffzusammensetzung entspricht. Die frei wählbare Größe  $\beta_N$  sei für den "Normalkohlenwasserstoff" :

$$
\beta_N = 1.5 \tag{22}
$$

angenommen. Liegt der genaue Verlauf der spez. Wärme für Luft und den "Normalkohlenwasserstoff" vor, so kann aus Gl. (20), (21) und (22) der Verlauf der Funktionen  $f_1(T)$  und  $f_2(T)$  bestimmt werden.

Die  $\mathfrak{C}_p$ -Kurve eines beliebigen Verbrennungsgases stellt dann in der Näherungsform der Gl. (19) eine durch den Unterteilungsfaktor  $\frac{\beta-1}{\beta_N-1}$  bestimmte Zwischenkurve zwischen den

<sup>&</sup>lt;sup>5</sup> Nach KOHLRAUSCH: Lehrbuch der praktischen Physik, 17. Aufl. (1935) S. 892.

bekannten  $\mathfrak{C}_{pN}$ - und  $\mathfrak{C}_{pL}$ -Kurven dar, wie Abb. 1 zeigt. Diese Zwischenkurven geben den genauen Verlauf der Molwärmen für beliebige Mischungsverhältnisse des Normalverbrennungsgases mit Luft wieder, so daß damit die mit Hilfe der  $\beta$ -Werte erweiterte Tafel genau richtig ist für Luft, für das Normalverbrennungsgas und für alle Verbrennungsgase, die bei der Verbrennung des Normalkohlenwasserstoffes mit beliebigem Luftüberschuß entstehen.

Für ein beliebiges anderes Verbrennungsgas mit den Volumanteilen  $r_{H,0}$ ,  $r_{CO_2}$ ,  $r_{O_2}$ ,  $r_{N'_2}$  (=Stickstoff mit Luftrestgasen) gibt die Gleichung:

$$
\beta = 0.94 r_{\text{N}_2} + 1.23 r_{\text{O}_2} + (1.01 r_{\text{CO}})^{*} + 2.20 r_{\text{H}_2\text{O}} + 4.00 r_{\text{CO}_2}
$$
\n(23)

die auf Grund von Optimumsbetrachtungen erhaltene beste Darstellung der Entropie und Enthalpie im Temperaturbereich der  $\mathcal{S}$ G-Tafel. Mit diesen  $\beta$ -Werten ist:

$$
\mathfrak{S} - \mathfrak{S}_L \approx \frac{\beta - 1}{\beta_N - 1} \left( \mathfrak{S}_N - \mathfrak{S}_L \right), \tag{24}
$$

$$
\mathfrak{F} - \mathfrak{F}_L \approx \frac{\beta - 1}{\beta_N - 1} \left( \mathfrak{F}_N - \mathfrak{F}_L \right). \tag{25}
$$

 $=15$ 

Abb. 1. Verlauf der Molwärme  $\mathfrak{C}_n$ bei beliebigem Mischungsverhältnis des Normalverbrennungsgases.

Die  $\mathfrak{S}_N$ - und  $\mathfrak{S}_N$ -Werte der Gl. (24) und (25) wurden mit Hilfe des Mischungsgesetzes [Gl.  $(17)$ ] aus den  $\mathfrak{S}$ - und 3-Werten der Gaskomponenten des Normalverbrennungsgases berechnet. Letzteres hat bei der Brennstoffzusammensetzung  $c = 85\%$ ,  $h = 15\%$  und  $\lambda = 1$  die Bestandteile:

$$
r_{\text{CO}_2} = 0,1283,
$$
  
\n
$$
r_{\text{H}_2\text{O}} = 0,1348,
$$
  
\n
$$
r_{\text{N}'} = 0,7369,
$$

wobei in  $r_{N'_2}$  die Restgase mit einbegriffen sind.

Abb. 2 zeigt die Berichtigung der Enthalpiewerte für beliebige ß-Werte. Die roten Linien der Entropieberichtigung entsprechen den jeweiligen Adiabatenrichtungen im betreffenden Temperaturbereich. Das richtige Wärmegefälle kann auf den zum jeweiligen  $\beta$ -Wert gehörigen  $\mathfrak{F}\text{-}\mathrm{Ma}\mathfrak{B}$ stab seitlich abgelesen und auch im normalen Tafelmaßstab [1000 kcal/kmol (=) 50 mm;

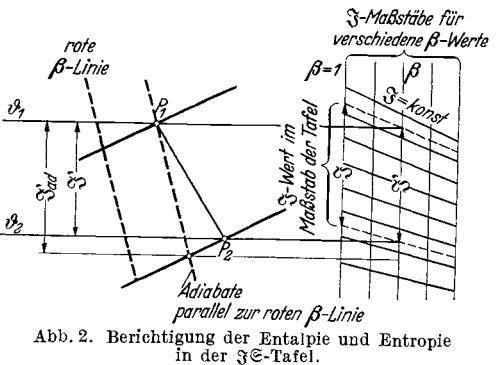

 $1 \text{ kcal/kmol} \cdot \text{Grad} (=) 50 \text{ mm}$ ] abgegriffen werden. In einem Beispiel wird auf S. 8f. die Anwendung gezeigt.

Die bei dieser Darstellung auftretenden Fehler sind für übliche Verbrennungsgase so gering, daß sie für die Mehrzahl der vorkommenden Fälle innerhalb der Zeichengenauigkeit bleiben.

## **C. Berichtigung zur V erbrennungsgasdarstelluug.**

#### 1. Berichtigung infolge der Art der Verbrennungsgasdarstellung.

Die wahren  $\beta$ -Werte sind für beliebige Verbrennungsgase als  $\beta_{\mathfrak{S}}$  und  $\beta_{\mathfrak{S}}$  nach den Gl. (24) u. (25) zu errechnen, wobei statt des  $\approx$ -Zeichens das Gleichheitszeichen zu setzen ist. In Kurventafel 1 und 2 sind die Abweichungen  $\Delta \beta_{\mathfrak{S}}$  und  $\Delta \beta_{\mathfrak{F}}$  von den Festwerten nach Gl. (23) für CO<sub>2</sub>, H<sub>2</sub>O, O<sub>2</sub> und N<sub>2</sub> angegeben. Die Δβ-Berichtigung für eine Gasmischung bestimmt sich nach der Mischungsgleichung (17). Beispiel auf S. 9.

#### 2. Fehler durch andersartige Druckabhängigkeit der spez. Wärme.

Für die wichtigsten Verbrennungsbestandteile H<sub>2</sub>O und CO<sub>2</sub>, bei denen eine von Luft wesentlich verschiedene Druckabhängigkeit auftritt, wird nach den Gl. (11) u. (12) die zusätzliche Be-

 $\mathfrak{C}_p$ 

<sup>\*</sup> Kann meist vernachlässigt werden, wenn der CO-Anteil zum Stickstoffrest geschlagen wird, vgl. die Tafel.

richtigung gegenüber Luft:

$$
\varDelta \mathfrak{S} = -1{,}675 \frac{p}{T^3} \left( \frac{T_k^3}{p_k} - \frac{T_{kL}^3}{p_{kL}} \right),\tag{26}
$$

$$
\varDelta \, \mathfrak{F} = 0,1395 \, p \, \frac{T_k}{p_k} \left( 1 - 18 \, \frac{T_k^2}{T^2} \right) - \varDelta \, \mathfrak{F}_L \,. \tag{27}
$$

Damit die Drossellinien waagrecht bleiben, muß wegen der Druckabhängigkeit jeder Zustandspunkt  $P(p, \vartheta)$  der  $\mathcal{S} \subset \mathbb{T}$ afel um die Größe  $\Delta \mathcal{S}'$  und  $\Delta \mathcal{S}'$  verschoben werden. Die  $\Delta \mathcal{X}'$ - und  $\Delta \mathfrak{S}'$ -Werte entsprechen den  $\Delta \mathcal{X}$ - und  $\Delta \mathfrak{S}'$ -Werten der Gl. (26) u. (27), sind aber auf den Luftmaßstab der  $\mathcal{F} \subset \mathbb{R}$ fel verzerrt. Sie sind in Kurventafel 3 und 4 als  $r \cdot \Delta$ N und  $r \cdot \Delta$ G angegeben und dürfen so nach der Mischungsgleichung (17) nur noch zusam-

Die genauen spez. Volumina können, falls erforderlich, nach der Zustandsgleichung (7) u. (8) berechnet werden.

mengezählt werden  $(Abb. 3)$ . -- Beispiel auf S. 9.

#### 3. Fehler durch Dissoziation der Verbrennungsgase.

Bei rasch verlaufenden Vorgängen wird nur ein Bruchteil der folgenden, für langsam verlaufende Zustandsänderungen gültigen Berichtigung der Dissoziation gelten.

Da nach S. 5 der Dissoziationseinfluß von  $O_2$  und  $N_2$  im Bereich der  $\mathcal{F} \mathfrak{S}$ -Tafel zu vernachlässigen ist, so gilt zur Berechnung von  $\mathfrak{F}_D$  und  $\mathfrak{S}_D$  nur der erste Teil der Gl. (15) u. (16). Es zeigt sich, daß die *p*- und  $\mathcal{B}\text{-Linien}$  in der  $\mathcal{S}\text{-Tafel}$  sich praktisch nicht ändern, daß also genähert gilt:

$$
\mathfrak{S}_D - \frac{\mathfrak{S}_D}{T} \approx 0 \text{ für die } p\text{-Linien },\tag{28}
$$

$$
\mathfrak{S}_D - \frac{\mathfrak{C}_v}{\mathfrak{C}_p} \frac{\mathfrak{S}_D}{T} \approx 0 \text{ für die } \mathfrak{B}\text{-Linien.}
$$
\n(29)

Dagegen ändern sich die Temperaturen um den Wert:

$$
\vartheta_D = \Im_D/\mathbb{G}_{p\;Mischg.} \tag{30}
$$

Setzt man für  $\mathfrak{C}_{p\ Mised}$ , einen Festwert ein, z. B. 9,3 kcal/kmol · Grad als Durchschnittswert, so können auch die Temperaturen  $\vartheta_{Di}$  nach der Mischungsgleichung (17) für Gasmischungen be-

rechnet werden, s. Kurventafel 5. Wie das Beispiel am Schluß zeigt, sind zur Bestimmung der Adiabaten und der Wärmeinhalte im  $\mathfrak{F}\mathfrak{S}\text{-}Diagramm$  die Punkte mit einer um  $\vartheta_D$  höheren Temperatur als die wahre einzutragen.

#### 4. Verteilung der zu berichtigenden Fehler in der 36-Tafel.

Die Fehler nach (l.) liegen in keinem ausgesprochenen Gebiet. Die Fehler durch Druckabhängigkeit (2.) verteilen sich auf den Streifen längs der Kurve *p* = 30 at., die Fehler durch Dissoziation (3.) liegen oberhalb der Temperaturkurve  $\vartheta = 1100^{\circ}$ (vgl. Abb. 4).

Abb. 4. Verteilung der zu berichtigenden Fehler.

## **D. Anwendung der Tafel bei Verbrennungsgasen.**

#### 1. Umrechnung Brennstoff-Verbrennungsgas.

Für die Umrechnung der Gewichtsanteile des Brennstoffs in die Raumanteile des Verbrennungsgases geht man zweckmäßig von den für die Rauchgasanalyse bestimmten Gleichungen aus<sup>6</sup>, die für den in den Verbrennungsgasen auftretenden Wasserdampf (der bei der Rauchgasanalyse nicht in Erscheinung tritt) zu erweitern sind. Mit den Gewichtsanteilen *c, h, o* und *s,* 

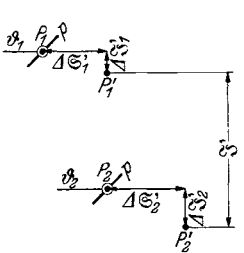

Abb. 3. Berichtigung bei andersartiger Druckabhängigkeit. (Die A3'-Werte sind negativ abge-<br>tragen, s. Kurvenblatt 3).

<sup>6</sup> Hütte, 26. Aufl. 1936, S. 570.

und der Luftüberschußzahl  $\lambda$  ergeben sich die Raumanteile aus:

$$
r_{\rm CO_2} = \frac{0.21 c}{c \left\{ \sigma \left( \lambda - 0.21 \right) + 0.21 \right\} + 1.26 h},\tag{31}
$$

$$
\frac{r_{\mathcal{O}_2}}{r_{\mathcal{CO}_2}} = (\lambda - 1) \sigma , \qquad (32)
$$

$$
\frac{r_{\rm N_2}}{r_{\rm CO_2}} = \frac{0.79}{0.21} \,\,\lambda \sigma \,\,.
$$
\n(33)

$$
\frac{\mathrm{H}_2\mathrm{O}}{\mathrm{CO}_2} = \frac{6 \ h}{c} \,,\tag{34}
$$

wobei *a* die von MoLLIER eingeführte Kennzahl:

$$
\sigma = 1 + 3 \frac{h - (o - s)/8}{c} \tag{35}
$$

ist.

Ist der Ausgangsbrennstoff gasförmig, so sind entsprechende Erweiterungen an den in der "Hütte"<sup>6</sup> angegebenen Gleichungen vorzunehmen.

### 2. Molekulargewicht der Verbrennungsgase und Umrechnung von kg in kmol.

Das Molekulargewicht *M* setzt sich zusammen aus:

 $M = 28,15 \cdot r_{\text{N}_2'} + 32,00 \cdot r_{\text{O}_2} + 44,00 \cdot r_{\text{CO}_3} + 18,02 \cdot r_{\text{H}_2\text{O}} + 28,00 \cdot r_{\text{CO}_3}$ . (36) Der Zahlenwert 28,15 für den Restanteil ist aus den Molekulargewichten  $M_{N_z}= 28,02,$  $M_{\rm Ar}\approx 39,$   $M_{\rm CO_2}$  = 44,00 bestimmt worden. Zur graphischen Bestimmung des Molekulargewichts dient das in der &S-Tafel enthaltene Diagramm.

Mit Hilfe von *M* lassen sich die auf 1 kg bezogenen Größen in kmol umrechnen:

$$
\mathfrak{F} = Mi, \quad \mathfrak{S} = Ms, \quad \mathfrak{B} = Mv, \quad \mathfrak{C}_p = Mc_p. \tag{37}
$$

#### 3. Benutzung der Tafel bei Verbrennungsgasen.

Aus der bekannten Verbrennungsgaszusammensetzung ist *ß* nach Gl. (23) oder dem entsprechenden Diagramm der ~S-Tafel zu ermitteln. Die wahren Wärmeinhalte zwischen zwei Zustandspunkten erhält man nach Abb. 4 folgendermaßen:

Die Adiabatenrichtung ist eine Parallele zur betreffenden, durch den entsprechenden  $\beta$ -Wert gekennzeichneten roten Hilfslinie. Die Wärmeinhalte  $\mathfrak{F}'$  und  $\mathfrak{F}'_{ad}$  nach Abb. 4 sind mit dem Stechzirkel als senkrechte Strecken zu entnehmen und im  $\mathfrak{J}\text{-}\mathbf{Ma}$ ßstab rechts auf der entsprechenden  $\beta$ -Linie als  $\mathcal{F}\text{-}W$ erte abzulesen. Statt dessen können diese  $\mathcal{F}\text{-}W$ erte im Maßstab der  $\mathcal{F}\text{-}T$ afel auch auf der Linie  $\beta = 1$  des  $\mathcal{S}\text{-M}$ aßstabes wieder abgegriffen werden, wie in Abb. 4 angedeutet ist. Der letztgenannte Weg muß eingeschlagen werden, wenn man die zu  $\mathfrak F$  gehörige Geschwindigkeit ermitteln will. Es ist dabei die wahre Strecke  $\mathfrak F$  im Geschwindigkeitsmaßstab bei entsprechendem Molekulargewicht abzutragen; rein rechnerisch ist:

$$
c = \sqrt{2\,g\,i} = 91.51 \left| \sqrt{\frac{\mathfrak{F}}{M}} \right| \,. \tag{38}
$$

Die Berichtigungen für genaue Rechnungen sind unter Abschnitt C behandelt und werden am Schluß in Beispielen praktisch angewendet.

## **E. Beispiel zur Handhabung der 96-Tafel.**

Ein Verbrennungsgas, das durch vollkommene Verbrennung eines Brennstoffes mit 81% C, 11% H<sub>2</sub> und 8%  $O_2^*$  (in Gewichtsteilen) und Luftüberschuß  $\lambda = 2$  entstanden ist, soll sich unter Arbeitsleistung von  $P_1=30$  at auf  $P_2=5$  at entspannen, wobei die entsprechenden Temperaturen  $\vartheta_1 = 350^{\circ}$  und  $\vartheta_2 = 140^{\circ}$  gemessen werden. Die kalorischen Größen und der innere Wirkungsgrad des Entspannungsprozesses sind zu ermitteln.

<sup>\*</sup> Es ist mit Absicht ein Brennstoff gewählt worden, dessen Zusammensetzung wesentlich von der des Normalkohlenwasserstoffes (S. 5) abweicht.

Die Kondensationsgrenze des Wasserdampfes ist nach den Kurvenblättern in der Nähe des Punktes  $P_2$ . Mit diesen Überlegungen findet man nach Abb. 3 die Punkte  $P'_1$  und  $P'_2$ , durch welche eigentlich die Temperaturlinien durchgehen müßten.

3. Nur für genaue Rechnungen oberhalb ll00° muß die Dissoziation berücksichtigt werden (Abb. 4).

Nimmt man als Beispiel:

$$
p_1 = 2
$$
 at,  $p_2 = 1$  at,  
\n $\theta_1 = 1400^\circ$ ,  $\theta_2 = 1200^\circ$ ,

so wird bei derselben Gaszusammensetzung nach Kurvenblatt 5 (S. 14) für den Punkt  $P_1$  (die eingezeichnete gestrichelte Linie zeigt die allgemeine Konstruktion, sie gilt nicht für das hier berechnete Beispiel):

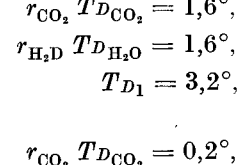

für den Punkt *P* 2 :

$$
r_{\rm H_2O} T_{D_{\rm H_2O}} = 0.3^{\circ},
$$
  

$$
T_{D_2} = 0.5^{\circ}.
$$

Mit den Zustandspunkten

und

$$
P'_{\circ} = (1 \text{ at, } 1200, 5^{\circ})
$$

 $P_1'=(2\ {\rm at},\ 1403^\circ)$ 

findet man in der  $\mathfrak{F} \in \mathrm{Tafel}$  mit  $\beta = 1,27$ :

$$
\mathfrak{F}=1825\;\mathrm{kcal/kmol},\\ \mathfrak{F}_{ad}=2105\;\mathrm{kcal/kmol}.
$$

Ohne Berücksichtigung der Dissoziation oder bei rasch verlaufender Entspannung ist:

$$
(\mathfrak{F}) = 1800 \text{ kcal/kmol},
$$

 $(\mathfrak{F}_{ad}) = 2080 \text{ kcal/kmol}.$ 

1. Umrechnung: Brennstoff-Verbrennungsgas. Nach Gl. (35) ist mit  $c = 0.81$ ,  $h = 0.11$ ,  $o= 0.08$  die Kennzahl des Brennstoffes  $\sigma= 1.370$ . Die Gl. (31) bis (34) liefern dann mit  $\lambda=2$ die Zusammensetzung:

$$
r_{\text{CO}_2}: r_{\text{O}_2}: r_{\text{N}_2}: r_{\text{H}_2\text{O}} = 1:1,37:10,30:0,81
$$

 $r_{\text{CO}_2} = 7{,}4\%$ ,  $r_{\text{O}_3} = 10{,}2\%$ ,  $r_{\text{N}_3} = 76{,}5\%$ ,  $r_{\text{H}_2\text{O}} = 5{,}9\%$ 

in Raumeinheiten.

oder

2. Das Molekulargewicht wird nach dem Diagramm in der 36-Tafel [oder entsprechend der Gl.  $(36)$ :  $M = 29,10$ , wie das eingezeichnete Beispiel zeigt, bestimmt.

3. Der  $\beta$ -Wert  $\beta = 1.27$  wird nach dem eingezeichneten Beispiel in dem zweiten Diagramm der SCS-Tafel ermittelt; vgl. damit Gl. (23).

4. Zustandsverlauf, Wärmeinhalt. Die gegebenen Punkte  $P_1$  und  $P_2$  ergeben in der  $\Im$  C-Tafel  $\mathfrak{B}_1 = 1.78$  m<sup>3</sup>/kmol,  $\mathfrak{B}_2 = 7.04$  m<sup>3</sup>/kmol. Die Adiabatenrichtung ist eine Parallele zur roten  $\beta$ -Linie = 1,27 durch  $P_1$ , wie Abb. 2 andeutet. Die Strecken  $\mathfrak{F}'$  und entsprechend S' *ad* werden nach dieser Abbildung als Senkrechte mit den Stechzirkel entnommen und im Maßstabdiagramm rechts auf der Linie  $\beta = 1.27$  etwa in gleicher Höhe eingetragen und abgelesen. Es wird so :

 $\mathfrak{F} = 1585 \text{ kcal/kmol}, \quad \mathfrak{F}_{ad} = 1775 \text{ kcal/kmol},$ 

während im Luftmaßstab

 $\mathfrak{F} = 1510 \text{ kcal/kmol}$  und  $\mathfrak{F}_{ad} = 1700 \text{ kcal/kmol wäre}.$ 

Für die Gewichtseinheit wird  $i = \frac{\mathfrak{F}}{M}$ , also  $i = 54.5$  kcal/kg und  $i_{ad} = 61.1$  kcal/kg.

5. Der innere Wirkungsgrad ist  $\eta_i = \frac{1}{3} \delta_{ad} = 89.3\%$ .

6. Die dem Wärmeinhalt entsprechende Geschwindigkeit *c* ist nach dem Geschwindigkeitsnomogramm in der  $\sqrt[3]{ }$ G-Tafel  $c=$  674 m/s.

#### Berichtigung bei genauen Rechnungen.

1. Nach dem Kurvenblatt 1 und 2 betragen die Änderungen  $\Delta \beta_{\mathfrak{S}}$  und  $\Delta \beta_{\mathfrak{F}}$  innerhalb der Temperaturgrenze  $\vartheta_1 = 350^\circ$  und  $\vartheta_2 = 140^\circ$ :

bei CO<sub>2</sub> 0,22 bzw. 0,26, im Mittel 0,24,  
\n
$$
H_2O -0.13 , -0.13 , , , -0.13, , -0.13,
$$
\n
$$
H_2' -0.025 , -0.025 , , , , , -0.025,
$$
\n
$$
H_2' -0.025 , -0.025 , , , , , -0.025,
$$
\n
$$
H_2' -0.019 , , , , , , , , -0.019.
$$

Mit dem Mischungsgesetz Gl. (17) ändert sich dann *ß* für das Verbrennungsgas um:

 $0,24 \cdot 0,074-0,13 \cdot 0,059-0,025 \cdot 0,765+0.19 \cdot 0,102 = 0,010.$ 

Damit ergibt sich für das genannte Temperaturgebiet der richtige ß-Wert:

$$
\beta = 1{,}27 + 0{,}01 = 1{,}28.
$$

Mit diesem Wert, der in Sonderfällen als  $\beta_{\mathfrak{S}}$  und  $\beta_{\mathfrak{S}}$  für Entropie und Enthalpie getrennt verwendet werden muß, ist  $\mathfrak{F}$  und  $\mathfrak{F}_{ad}$  zu berechnen. Es ist mit  $\mathfrak{F} = 1590$  kcal/kmol und  $\mathfrak{F}_{ad}$  $=1785$  kcal/kmol der wahre Wärmeinhalt um  $0.44\%$  größer als ohne diese Berichtigung.

2. Die Berichtigung durch andere Druckabhängigkeit der spez. Wärmen: Mit den Partialdrücken

$$
r_{\text{CO}_2} p_1 = 2{,}22 \text{ at}, \qquad r_{\text{CO}_2} p_2 = 0{,}37 \text{ at},
$$
  

$$
r_{\text{H}_2\text{O}} p_1 = 1{,}77 \text{ at}, \qquad r_{\text{H}_3\text{O}} p_2 = 0{,}295 \text{ at}
$$

werden nach dem Kurvenblatt 3 und 4 die Berichtigungen

 $i\delta E'_{i} = 0.003 + 0.008 = 0.011$  kcal/kmol · Grad,  $i\delta E_i' = 0,002 + 0,005 = 0,007$  kcal/kmol · Grad,  $\Delta S_{i}' = -2 - 11 = -13 \text{ kcal/kmol},$  $\Delta \mathfrak{F}'_s = -1 - 4 = -5$  kcal/kmol.

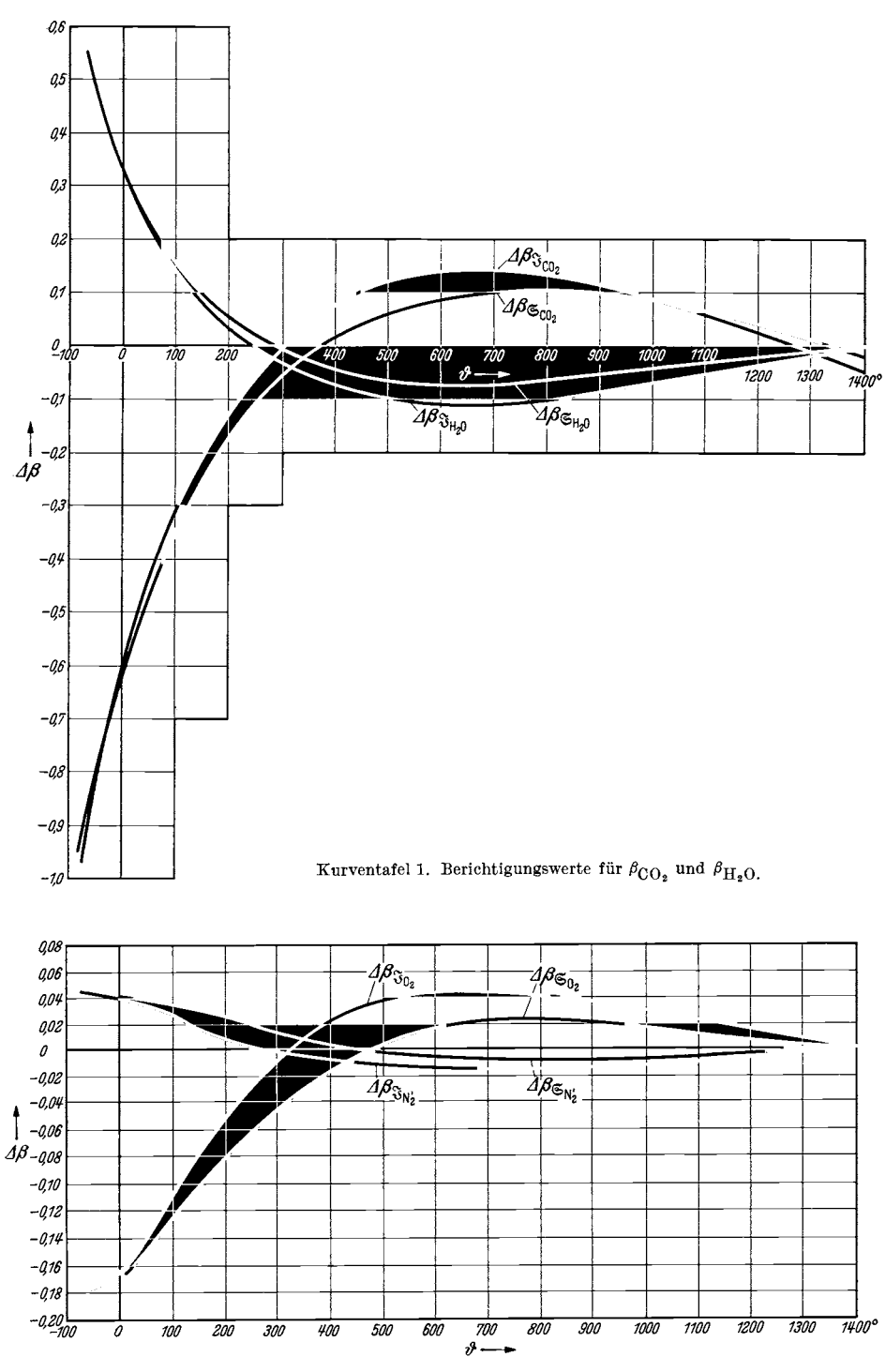

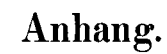

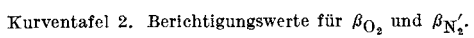

Anhang.

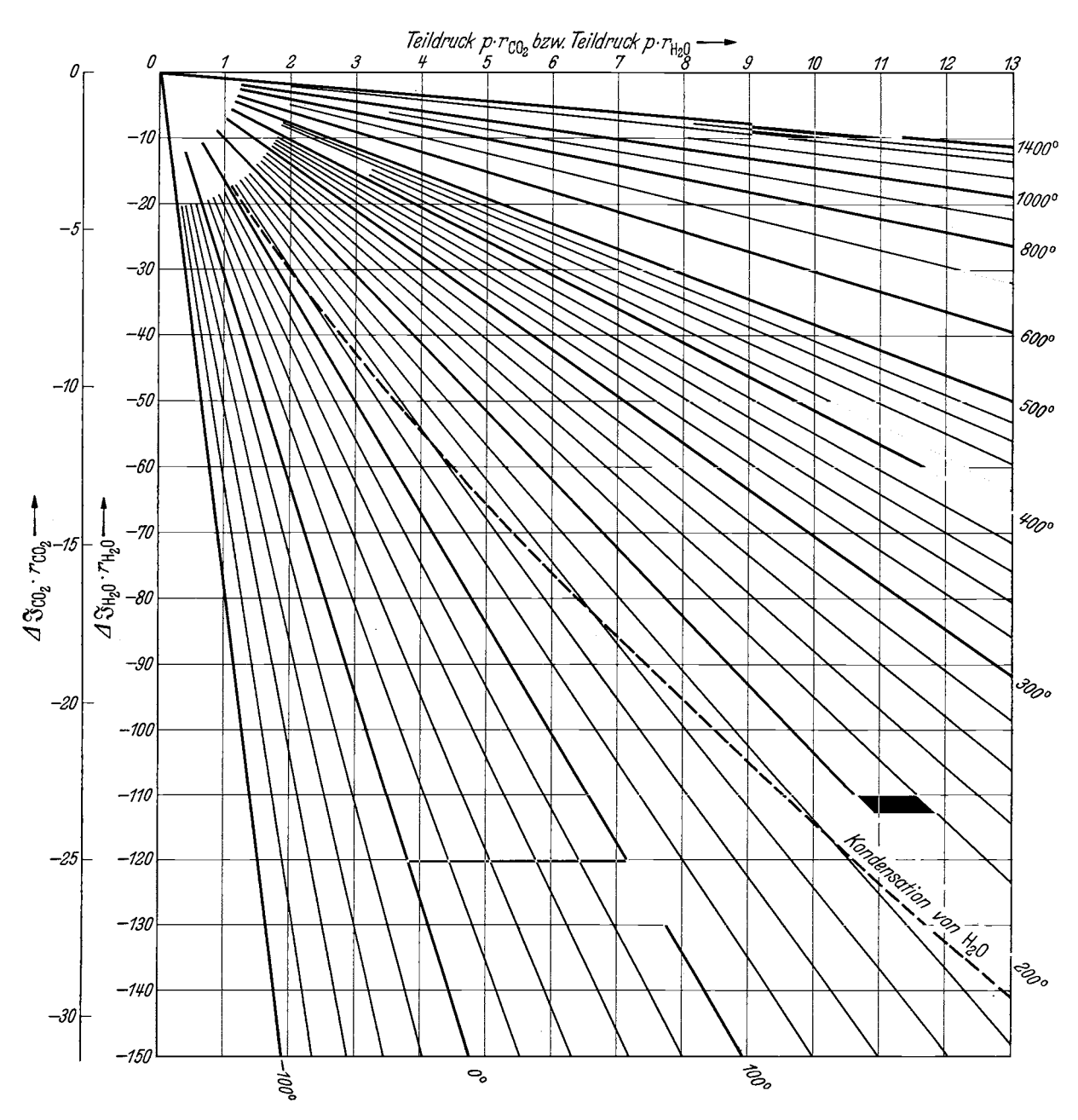

Kurventafel 3. 3-Berichtigungswerte bei anderer Druckabhängigkeit der spez. Wärmen.

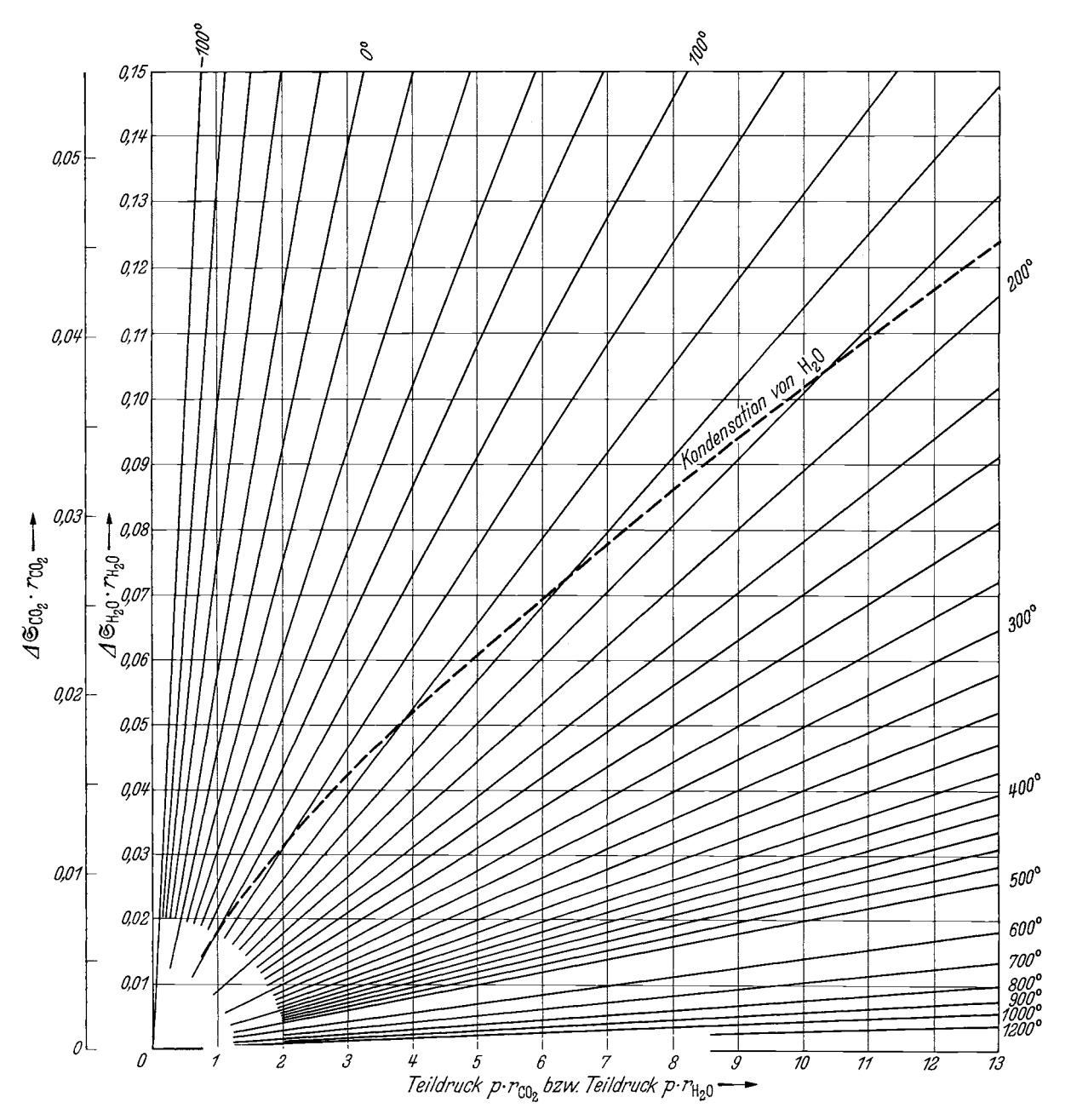

Kurventafel 4. G-Berichtigungswerte bei anderer Druckabhängigkeit der spez. Wärmen.

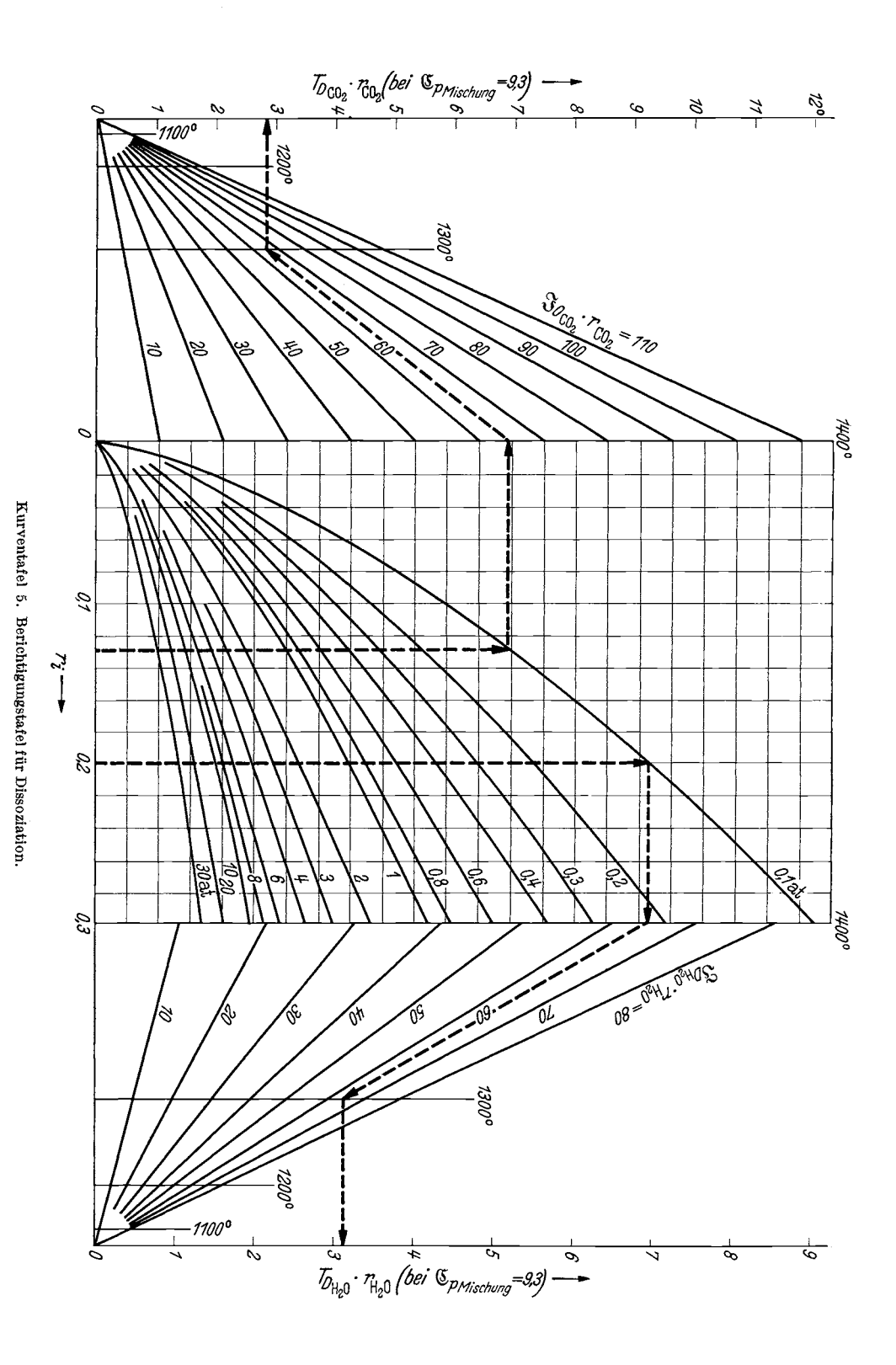

Druck von Julius Beltz in Langensalza.

- $p$ <sup>n</sup>-Tafel, Tabellen und Diagramme zur thermischen Berechnung der Verbrennungskraftmaschinen. Von Dr.-Ing. Otto Lutz, Stuttgart. Mit 20 Textabbildungen und 3 Tafeln. VI, 68 Seiten. 1932.
- Die Entropie-Diagramme der Verbrennungsmotoren einschließlich der Gasturbine. Von Prof. Dipl.-Ing. P. Ostertag, Winterthur. Zweite, umgearbeitete Auf-<br>lage. Mit 16 Textabbildungen. IV, 78 Seiten. 1928. KM 4.05 lage. Mit 16 Textabbildungen. IV, 78 Seiten. 1928.
- Der \Värme- und Stoffaustausch. Dargestellt im Mollierschen Zustandsdiagramm für Zweistoffgemische. Von Priv.-Doz. Dr.-lng. Adolf Busemann, Dresden. Mit 51 Textabbildungen. VIII, 76 Seiten. 1933. RM 6.—

VDI-Wasserdampftafeln. Mit einem Mollier (i, s)-Diagramm (1 WE = 1 mm, mit roten Volumenlinien) auf einer besonderen Tafel. Herausgegeben vom Verein deutscher Ingenieure und in dessen Auftrag bearbeitet von Dr.-Ing. We. Koch VDI, Berlin. Drei Zahlentafeln (Din A 4). 64 Seiten. 1937. Kart. RM 7.50

*Gesondert ungefaltet:* 

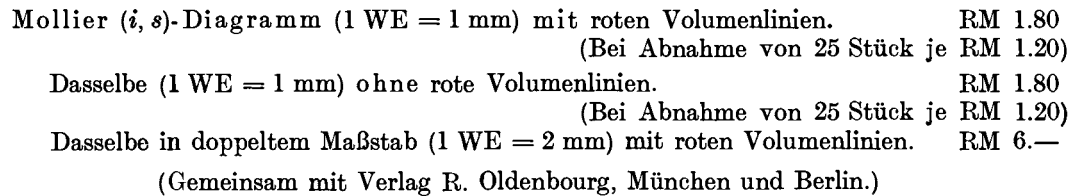

- Kälteprozesse dargestellt mit Hilfe der EntropietafeL Von Prof. Dipl.-Ing. P. Ostertag, Winterthur. Zweite, verbesserte Auflage. Mit 72 Textabbildungen und 6 Tafeln. IV, RM 7.50; gebunden RM 8.80
- Tafeln über Abkühlungsvorgänge einfacher Körper. Von Hans Baehmann. Mit 3 Abbildungen im Text und 3 Tafeln, 8 Seiten in Mappe (Din A 4). 1938. RM 4.80

Fluchtentafeln für feuchte Luft. Von Dr.-Ing. Herbert Jahnke. Mit 21 Abbildungen im Text und 7 Tafeln. III, 32 Seiten. 1937. RM 12.60

lx-Tafeln feuchter Luft und ihr Gebrauch bei der Erwärmung, Abkühlung, Befeuchtung, Entfeuchtung von Luft, bei Wasserrückkühlung und beim Trocknen. Von Dr.-Ing. M. Grubenmann, Zürich. Mit 45 Textabbildungen und 3 Diagrammen auf 2 Tafeln. IV, 46 Seiten. 1926. RM 9.45

Wärmetechnische Tafeln. Unterlagen für die Rechnungen des Wärmeingenieurs in Schaubildern und Zahlentafeln. Zusammengestellt und bearbeitet von Dipl.-Ing. F. Habert. Herausgegeben mit Unterstützung der Wärmestelle Düsseldorf des Vereins deutscher Eisenhüttenleute. (Anlage: "Wo finde ich ?" Schrifttumsverzeichnis für feuerungstechnische Berechnungen, zusammengestellt von Dr.-Ing. H. Schwiedessen.) Mit 36 Tafeln. V, 145 Blätter (einseitig bedruckt) und Seiten. 1935.

In Mappe mit Schraubklammern RM 14.50

(Gemeinsam mit Verlag Stahleisen m. b. H., Düsseldorf.)

- Absolute thermische Daten und Gleichgewichtskonstante. Anleitung, Tabellen und Nomogramme zur praktischen Durchführung von Berechnungen. Von Dr.-Ing. Rudolf Doczekal VDI unter Mitarbeit von Ing. Heinrich Pitsch, Wien. Mit 32 Textabbildungen, 22 Tabellen und 3 Tafeln. IV, 69 Seiten. 1935. (Verlag von Julius Springer, Wien.)  $\overline{RM}$  6.60
- Technisch-physikalisches Praktikum. Ausgewählte Untersuchungsmethoden der technischen Physik. Von Geh. Reg.-Rat Prof. Dr. phil. Dr.-Ing. e. h. Oscar Knoblauch VDI, München, und Dr.-Ing. We. Koch VDI, Berlin. Mit 104 Textabbildungen. V, 167 Seiten.<br>1934. R.M. 12 ... webunden RM 13.50  $RM$  12. $\rightarrow$ ; gebunden RM 13.50
- Der Verbrennungsvorgang im Gas- und Vergaser-Motor. Versuch einer rechnerischen Erfassung der einzelnen Einflüsse und ihres Zusammenwirkens. Von Dr.-Ing. Wilhelm Endres. Mit 29 Textabbildungen. V, 80 Seiten. 1928. RM 6.12
- Entropie des Wasserdampfes in elementarer Ableitung. Von Fritz Bürk. Mit 11 Figuren und 4 Tabellen im Text. 47 Seiten. 1924. RM 1.80; kartoniert RM 2.30
- Einführung in die technische Thermodynamik. Von Prof. Dr.-Ing. Ernst Schmidt, Danzig. Mit 182 Abbildungen im Text und 2 Dampftafeln. VIII, 314 Seiten. Gebunden RM 15.-
- Thermodynamik. Die Lehre von den Kreisprozessen, den physikalischen und chemischen Veränderungen und Gleichgewichten. Eine Hinführung zu den thermodynamischen Problemen unserer Kraft- und Stoffwirtschaft. Von Prof. Dr. W. Schottky. In Gemeinschaft mit Priv.-Doz. Dr. H. Ulich, und Priv.-Doz. Dr. C. Wagner. Mit 90 Abbildungen und 1 Tafel. XXV, 619 Seiten. 1929. RM 50.40; gebunden RM 52.92
- Die Grundgesetze der Wärmeübertragung. Von Prof. Dr.-Ing. H. Gröber, Berlin, und Reg.-Rat Dr.-Ing. S. Erk, Berlin. Zugleich zweite, völlig neubearbeitete Auflage des Buches: H. Gröber, Die Grundgesetze der Wärmeleitung und des Wärmeüberganges. Mit 113 Textabbildungen. XI, 259 Seiten. 1933.
- Die Wärmeübertragung. Ein Lehr- und Nachschlagebuch für den praktischen Gebrauch. Von Prof. Dipl.-Ing. M. ten Bosch, Zürich. Dritte, neu bearbeitete Auflage. Mit <sup>148</sup>Textabbildungen, 41 Anwendungsbeispielen und 5 Nomogrammtafeln. IX, 282 Seiten. 1936. Gebunden RM 26.70
- Technische Wärmelehre der Gase und Dämpfe. Eine Einführung für Ingenieure und Studierende. Von Dipl.-Ing. Franz Seufert, Oberingenieur für Wärmewirtschaft. Vierte, verbesserte Auflage. Mit 27 Textabbildungen und 5 Zahlentafeln. IV, 86 Seiten. 1931. RM 2.70
- Spezifische Wärme, Enthalpie, Entropie und Dissoziation technischer Gase. Von Dozent Dr. phil. habil. E. Justi, Berlin. Mit 43 Abbildungen im Text und 116 Tabellen. VI, 157 Seiten. 1938. RM 18.—; gebunden RM 19.80 116 Tabellen. VI, 157 Seiten. 1938.

Additional material from *JG-Tafel für Luft und Verbrennungsgase,*  ISBN 978-3-642-89485-5, is available at http://extras.springer.com

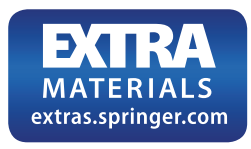